# ESP32 ADC

Prof. Me. Hélio Esperidião

## Entradas Analógicas (ADC)

- A leitura analógica é útil para ler valores de resistores variáveis, como potenciômetros, ou sensores analógicos.
- Essa funcionalidade permite capturar uma faixa contínua de valores, o que é ideal para situações onde a precisão do valor é importante e pode variar em uma escala contínua.

### Características

- suporta 18 canais ADC.
- E cada canal tem 12 bits.
- Pode ser usado para medir tensão analógica, corrente e qualquer sensor analógico que forneça saída na forma de tensão analógica.
- Esses ADCs também podem ser usados no modo de suspensão para menor consumo de energia.
- Cada canal ADC tem uma resolução de 12 bits

### Leitura e conversão

- Ler um valor analógico com o ESP32 significa que você pode medir níveis de tensão variáveis entre 0 V e 3,3 V.
- A tensão medida é então atribuída a um valor entre 0 e 4095, em que 0 V corresponde a 0, e 3,3 V corresponde a 4095.
	- Qualquer tensão entre 0 V e 3,3 V receberá o valor correspondente no intervalo.

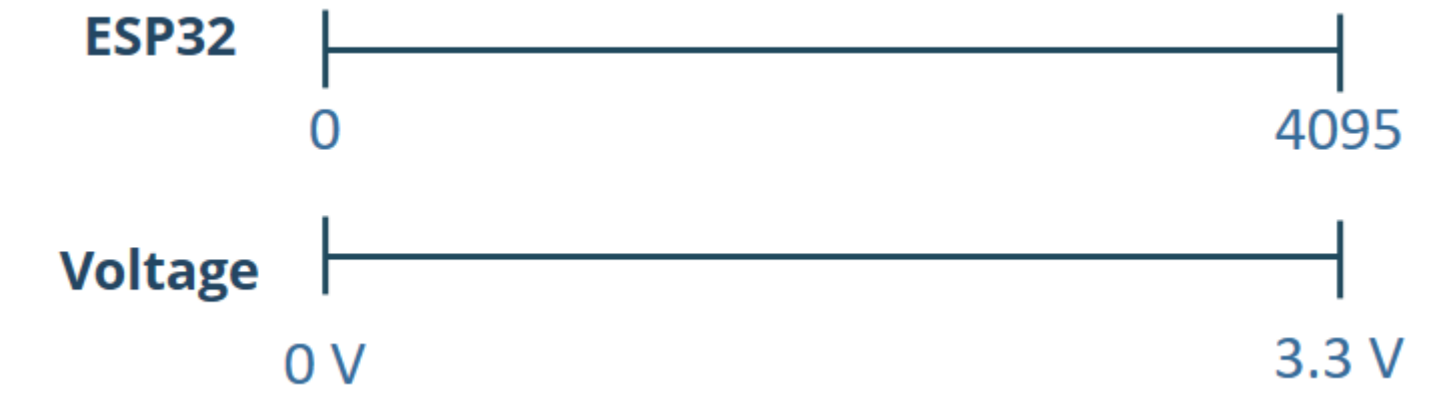

## Resolução e valores. analogReadResolution(9);

- Resoluções:
	- $4095 = (2^{\circ}12) 1$
	- $2047 = (2^{\circ}11)-1$
	- $1023 = (2^{\wedge}10)-1$
	- $511 = (2^09) 1$
- 3.3V / resolução
	- $\cdot$  3.3/4095 =
	- $3.3/2047 =$
	- $3.3/1023 =$

Portanto, a menor tensão que podemos medir com esses canais ADC é de aproximadamente 80 microvolts. Qualquer coisa menor que isso será considerada um erro.

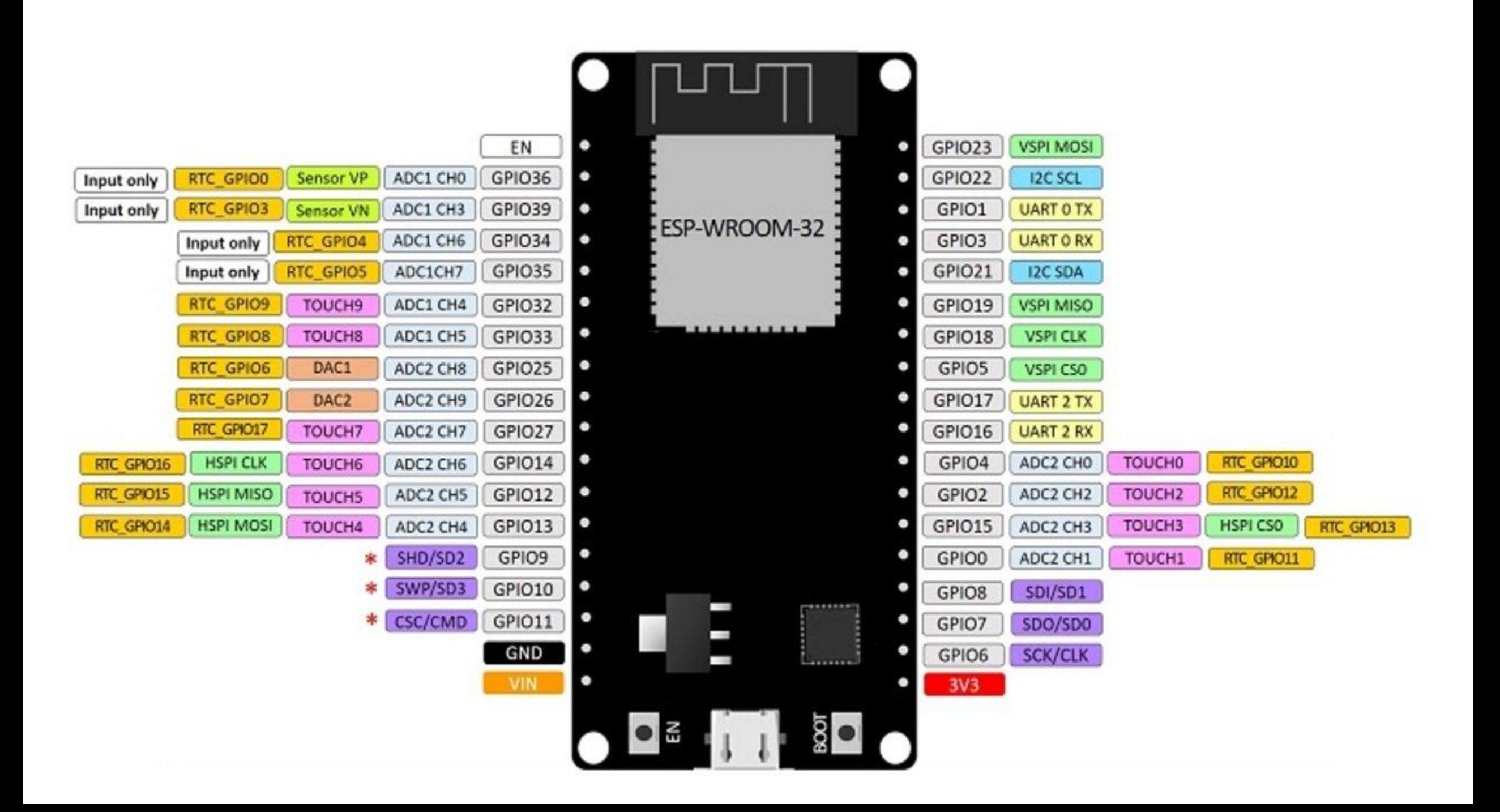

#### Lista de ADCs

- ADC1\_CH0 GPIO36
- ADC1\_CH1 GPIO37
- ADC1\_CH2 GPIO38
- ADC1\_CH3 GPIO39
- ADC1\_CH4 GPIO32
- ADC1\_CH5- GPIO33
- ADC1\_CH6 GPIO34
- ADC1\_CH7 GPIO35
- ADC2\_CH0 GPIO4
- ADC2\_CH1 GPIO0
- ADC2\_CH2 GPIO2
- ADC2\_CH3 GPIO15
- ADC2\_CH4 GPIO13
- ADC2\_CH5 GPIO12
- ADC2\_CH6 GPIO14
- ADC2\_CH7 GPIO27
- ADC2\_CH8 GPIO25
- ADC2\_CH9 GPIO26

#### teste

• photoresistor-sensor

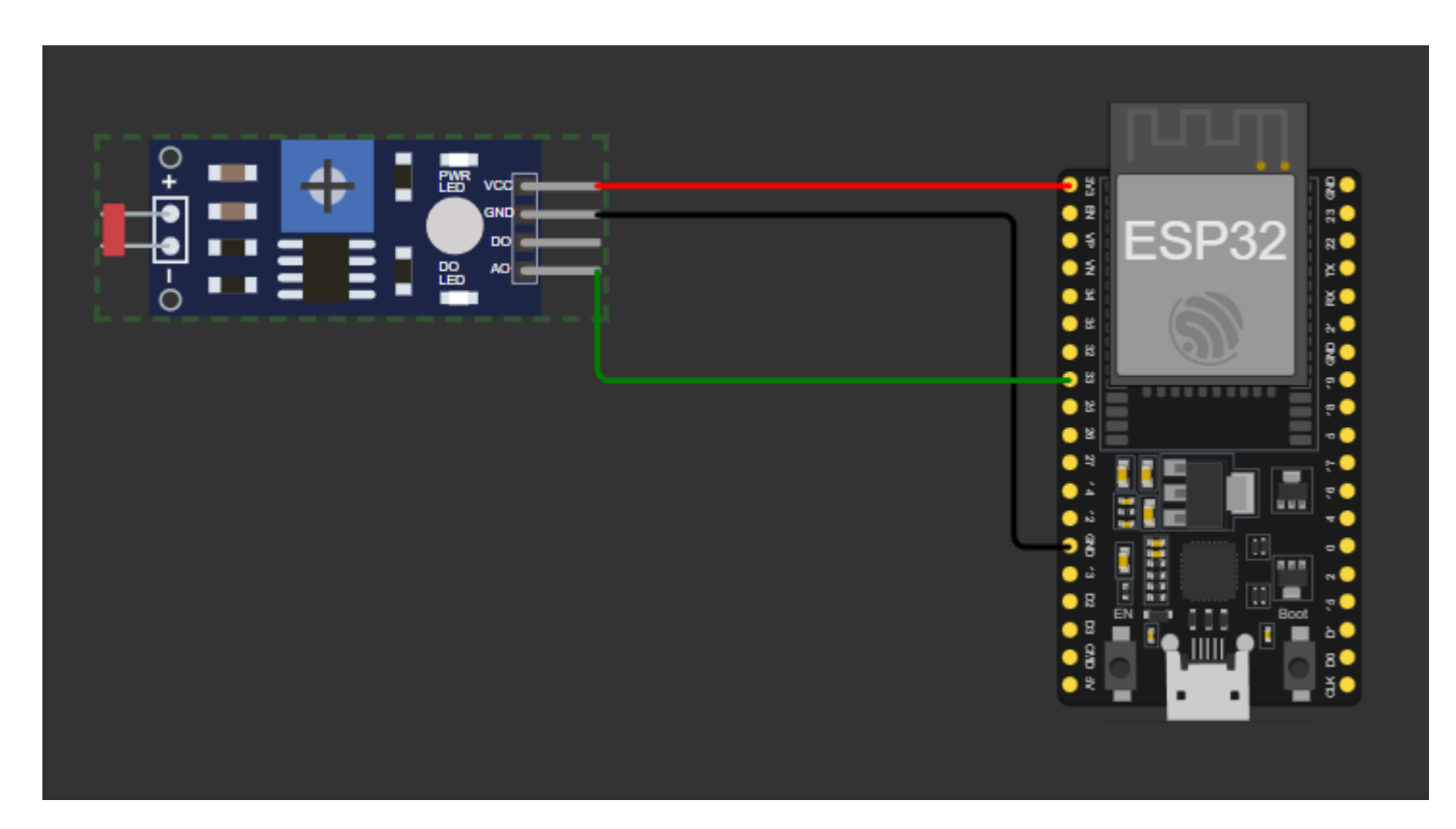

```
const int sensorPin = 33; // o número do pino do sensor
int sensorState = 0;
```

```
void setup() {
```
}

}

```
Serial.begin(115200);
```
pinMode(sensorPin, INPUT); // inicializar o pino do sensor como entrada

```
void loop() {
analogReadResolution(9); // definir resolução para 9 bits
sensorState = analogRead(sensorPin); // ler o valor do sensor
 Serial.println(sensorState);
```